# DUMPSQARENA

**SAP Certified Application Associate - SAP SuccessFactors Succession Management Q4/2020**

**[SAP C\\_THR85\\_2005](https://dumpsarena.com/exam/c_thr85_2005/)**

**Version Demo**

**Total Demo Questions: 10**

**Total Premium Questions: 141**

**[Buy Premium PDF](https://dumpsarena.com/exam/c_thr85_2005/)**

**[https://dumpsarena.com](https://dumpsarena.com/)**

**[sales@dumpsarena.com](mailto:sales@dumpsarena.com)**

dumpsarena.com

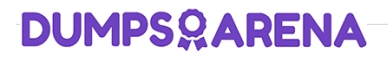

## **QUESTION NO: 1**

Which attribute is a required item in the Data Model XML for the Matrix Grid report? Please choose the correct answer.

**A.** Scale ID **B.** Field **C.** Item **D.** External **ANSWER: A** 

## **QUESTION NO: 2**

Which of the following are nomination methods for Succession Management? There are 2 correct answers to this question.

- **A.** Talent Search
- **B.** Position
- **C.** MDF Position
- **D.** Matrix Grid Report

## **ANSWER: B C**

## **QUESTION NO: 3**

Your customer has unique labels for each cell in their 9-box Performance -Potential Matrix. Where do you modify these labels?

- **A.** Under Admin Tools -> Succession -> Matrix Grid rating Scales
- **B.** Under Admin Tools -> Succession -> Matrix Grid reports: Performance-Potential
- **C.** Under Admin Tools -> Succession -> Succession Settings
- **D.** Under Provisioning -> Succession management -> Edit Matrix Classifier Configuration

# **DUMPSOARENA**

## **ANSWER: B**

## **QUESTION NO: 4**

What are the prerequisite in the Provisioning when you use MDF talent Pools? ( 2 corrects )

- **A.** Role-based Permission
- **B.** Enabled Administrative Domains
- **C.** Enabled Generic Object
- **D.** Stack Ranker
- **E.** Enabled V12UI

## **ANSWER: C E**

## **QUESTION NO: 5**

When working with Development Plan fields, what can be done in Admin Tools? ( 3 correct answers to this question)

- **A.** Add new table columns to table fields.
- **B.** Re-order fields.
- **C.** Remove fields.
- **D.** Add new values to enum fields.

## **ANSWER: B C D**

#### **QUESTION NO: 6**

MDF Talent Pools can be combined with which other nomination types? ( 3 corrects )

- **A.** MDF Position
- **B.** Incumbent
- **C.** Legacy Position
- **D.** Legacy Talent Pool

# **DUMPSOARENA**

# **ANSWER: A B C**

## **QUESTION NO: 7**

Which of these are possible reasons why the Scorecard may not be pulling and displaying the expected results? ( 3 corrects )

- **A.** The process does not include Succession related data
- **B.** The date range selected does not include Succession related data
- **C.** The user does not have Succession Org Chart permission
- **D.** The user does not have Performance ratings

## **ANSWER: A B D**

#### **QUESTION NO: 8**

The primary purpose of the Succession Management module is to:

- **A.** Take the human factor out of promoting from within
- **B.** Provide documentation for compliance purposes
- **C.** Identify high performing talent with appropriate attributes to rapidly fill vacancies in critic roles
- **D.** Allow everyone in the company to see who is next in line for a position

## **ANSWER: C**

## **QUESTION NO: 9**

When you use the Succession Org Chart v12 and Admin Tools. What must you do to display Succession Planning Data (For Example Talent Information)?

- **A.** Modify Matrix Grid Rating Scales
- **B.** Change Matrix Grid Reports:
- **C.** Performance-Potential
- **D.** Configure talent Card
- **E.** Create Talent Searches

# **DUMPSOARENA**

# **ANSWER: C**

## **QUESTION NO: 10**

Your customer users role person nominations. What happens to an incumbent's successors when the job code of the incumbent Changes?

- **A.** The successors are removed from the incumbent.
- **B.** The successors stay with the incumbent.
- **C.** The successors are moved to a peer of the incumbent who has the old job code.
- **D.** The successors are moved into a pool of successors for the incumbent's old job code.

## **ANSWER: A**